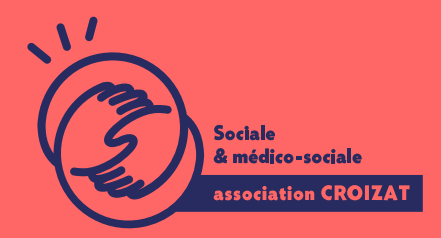

**EXCEL, avancé** FORMATION CONTINUE | BUREAUTIQUE | FORMATION NON CERTIFIANTE **Lieu** Paris 12 Montreuil **Zone géographique** Région Île-de-France **Durée de formation** 2 jours / 14 heures **Niveau** Avancé **Tarif** 616 € REF : 02TBL03 **Taux de satisfaction** 88% de satisfaction **Sessions de la formation**

**05/09/24 - 06/09/24 16/12/24 - 17/12/24**

# **La formation**

Formation continue

## **Objectifs**

Bien manier les fonctionnalités d'Excel permet d'optimiser son organisation et sécuriser ses résultats. Dans cette formation, vous apprendrez à utiliser les outils avancés de calculs, d'analyses, de synthèses et maîtriser l'automatisation dans Excel.

## **Compétences visées**

Connaitre et utiliser les fonctions avancées de calculs - créer des modèles - paramétrer un partage de tableau expérimenter les simulations de calculs - déployer les fonctions de synthèse dans un tableau croisé dynamique - créer un formulaire de saisie - utiliser, modifier, créer une macro-commande

# À qui s'adresse la formation ?

Public visé Tout public

#### Prérequis

Maîtriser les fonctions bases et avancé d Excel, Foxucal, o sre spue viencoitor enfermation « Vous avez du mal à vous positionner et connaitre votre niveau pour choisir la bette formation ? des tests dans différents domaines qui vous permettront d identifier les points à

## Programme de formation

#### 1er jour

1- L environnement VBA (Visual Basic pour Application)

- Accéder à l'onglet développeur
- · Découvrir les fenêtres/: menus, outils, l'explorateur de projets
- Personnaliser les options VBA et les protéger le code VBA

#### 2- Le code VBA

- Changer les options d'une macro
- Lire et alléger le code VBA
- Compléter une macro existante
- 3- Structure d'un module VBA
	- · Les déclarations, les procédures, les fonctions et les commentaires dans le
	- L'organisation d'un module VBA
- 4- Collections, objets, méthodes et propriétés
	- Manipuler des objets (classeur, feuille, plage) avec : Accès, Sélection, Init
	- Appliquer les principales propriétés et méthodes
	- Affecter des objets et des variables d'objets

#### 5- Le code Visual Basic

- Savoir choisir les types et les portées des variables
- Déclarer des constantes
- Maitriser les instructions de boucles avec : Condition, Itération, Compteur,

#### 2ème jour

1- Boîtes de dialogue prédéfinies

- Repérer les messages et l'utilisation de variables
- Choisir des boutons dans MsgBox
- Trouver la boîte de dialogue InputBox

#### **2- Gestion des événements**

Créer des procédures événementielles

#### **3- Gestion des erreurs et débogages**

- Prévention des erreurs
- Utilisation des outils de débogage
- Les espions et la gestion des erreurs d'exécution

# **L'apprentissage**

#### **La méthode d'apprentissage**

La jauge réduite permet un suivi personnalisé et une prise en compte votre niveau et vos besoins. Des intervenant·es expérimenté·es dans le suivi de public en difficulté vous accompagnent dans votre progression individuelle. Cours en présentiel, exercices pratiques (manipulation de la souris et du clavier, création de fichiers simples, envoi d'emails, recherche sur internet....), exercices sur notre plateforme en ligne.

#### **Les moyens d'apprentissage**

Chaque stagiaire dispose d'un PC individuel pendant toute la durée de la formation et se voit créer un compte informatique OFFICE 365 comportant une adresse mail, un Onedrive, une suite bureautique. Nos salles sont équipées de vidéo-projecteurs et/ou de tableaux interactifs. Une veille technologique constante permet de maintenir les plateaux techniques d'apprentissage et d'examen au niveau de l'agrément (niveau RE). Une médiathèque est à disposition des stagiaires.

#### **Les modalités d'évaluation**

En fin de formation une évaluation vous est proposée sous forme de QCM ou/et d'exercices pratiques afin de tester vos connaissances. Ces questions en relation avec votre formation vous permettront de ponctuer votre fin de parcours.

# **Attestation de formation**

Une attestation de formation est remise en fin de parcours à chaque participant·e.

# **Modalités d'accès**

#### **Formation inter-entreprises**

Inscription en ligne. Consultez les prochaines sessions au plus proche de chez vous.

#### **Formation intra-entreprise**

Cette formation est disponible au format intra-entreprise, en présentiel ou dista contactez-nous !

[En savoir plus sur nos m](https://www.asso-croizat.org/formation-continue/vos-droits-et-demarches/modalites-et-delai-dacces)odalités d'accès.

# Accessibilité

Une attention toute particulière est portée aux personnes en situation de handic pour le bon déroulement de votre parcours de formation insucrission poles demande.

## Inscription en ligne

S'inscrCrle

# Tarifs et financement

### Tarif

Tarif individuel : 616 ¬ TTC

Tarif intra entreprise : Sur devis selon le nombre de participant·e.s. Nous consu

#### Financement

Salarié·e, demandeur·se d emploi, libéral·e, acteur·rice du monde associatif... i votre formation. Que ce soit par l OPCO de votre employeur·se, Pôle Emploi, de pourrons vous conseiller sur des solutions adaptées à votre situation.

#### Contact

Secrétariat | Formation Continue 01 48 18 57 24 [formation-continue@ass](mailto:formation-continue@asso-croizat.org)o-croizat.org